# **enumitem-zref** <sup>∗</sup>

## **Extended references to items for enumitem package**

FC

 $2010/12/10$  – version 1.2

#### **Abstract**

enumitem-zref, as a companion package for enumitem<sup>[1](#page-0-0)</sup>, extends the references mechanism for lists of items and allows hyperlinks to any items in lists formatted by enumitem. Hyper-references to lists seems not always necessary, but their importance rise much when a document contains lists that can stretch out on several pages.

Primarily intented for **enumerate** environments (*ie.* numbered lists), enumitem-zref can also reference any item in **description** or **itemize** environments: restrictions can be set with the [package options.](#page-5-0)

A [natural reference scheme](#page-2-0) for referencing items anywhere in the document is provided with three modalities (the *[commaref](#page-2-1)* scheme, the *[refitem](#page-3-0)* scheme and the *[user](#page-3-1)* scheme). The references can be typeset differently with the command [\refitem](#page-4-0), its options and eventually arbitrary text.

Additionnally, enumitem-zref allows to typeset greek-enumerated lists with the [greek](#page-5-1) package option, which uses code from packages alphalph<sup>[2](#page-0-1)</sup> and engrec<sup>[3](#page-0-2)</sup>.

References to items in external documents compiled with enumitem-zref is also possible with pdfT $\rm EX^4$  $\rm EX^4$ .

enumitem-zref requires and is based on the packages enumitem by Javier Bezos and zref<sup>[5](#page-0-4)</sup> by Heiko Oberdiek. It works with an  $\varepsilon$ -T<sub>E</sub>X distribution of L<sup>AT</sup><sub>E</sub>X.

#### **Contents**

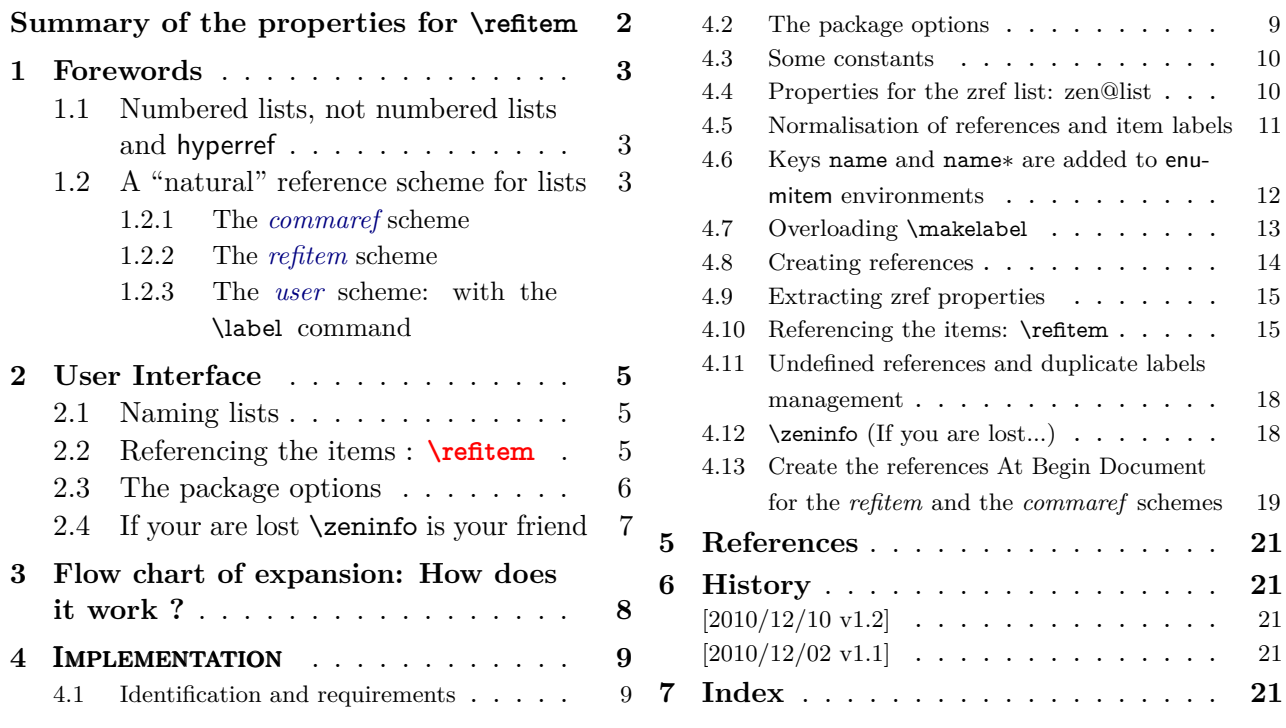

<span id="page-0-0"></span>1. enumitem: [CTAN:help/Catalogue/entries/enumitem.html](http://www.ctan.org/tex-archive/help/Catalogue/entries/enumitem.html)

- <span id="page-0-1"></span>2. alphalph: [CTAN:help/Catalogue/entries/alphalph.html](http://www.ctan.org/tex-archive/help/Catalogue/entries/alphalph.html)
- <span id="page-0-3"></span><span id="page-0-2"></span>3. engrec: [CTAN:help/Catalogue/entries/engrec.html](http://www.ctan.org/tex-archive/help/Catalogue/entries/engrec.html)
- <span id="page-0-4"></span>4. This is not xr but "pure" PDF.

This documentation is produced with the DocStrip utility.

- → To get the package, run: etex enumitem-zref.dtx
- → To get the documentation run (thrice): pdflatex enumitem-zref.dtx
- -

To get the index, To get the index, To get the index, To get the index, To get the index,

The .dtx file is embedded into this pdf file thank to embedfile by H. Oberdiek.

<sup>5.</sup> zref: [CTAN:help/Catalogue/entries/zref.html](http://www.ctan.org/tex-archive/help/Catalogue/entries/zref.html)

# <span id="page-1-0"></span>Summary of the properties for **\refitem**

## **Terms definitions**

\label{user} This is a user *label*. \item[user] This is a user *item*.

\item This is an *automatic* item.

User items are labelized, hence expanded (with \protect).

The \label command can be put inside the optional argument of \item:

\item[ text \label{label of the item}]

or in the paragraph that follows.

Package hyperref's [verbose] option reports all inserted anchor names in the .log file.

## **Syntax for \refitem**

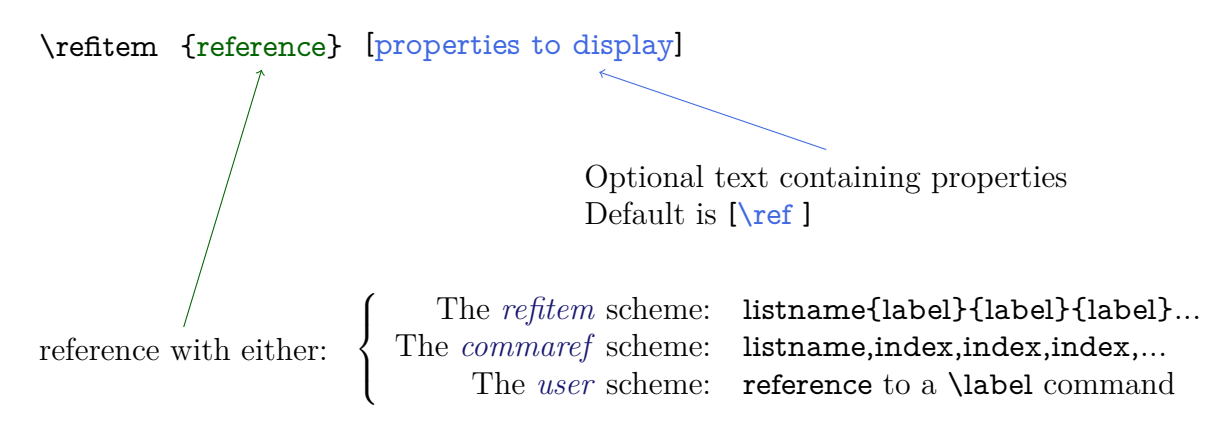

The order in which the properties are given is related to the depth of the list:

<span id="page-1-2"></span><span id="page-1-1"></span>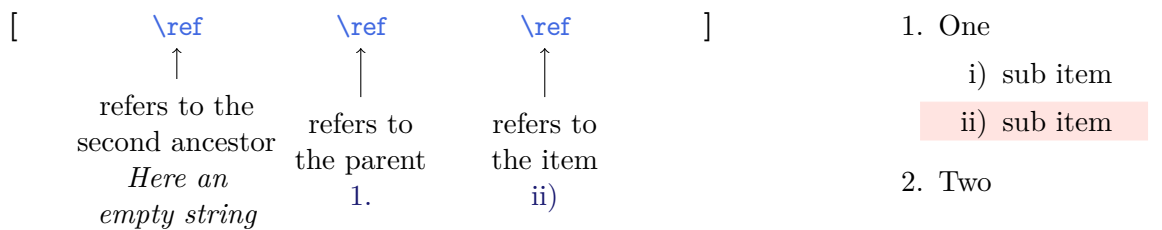

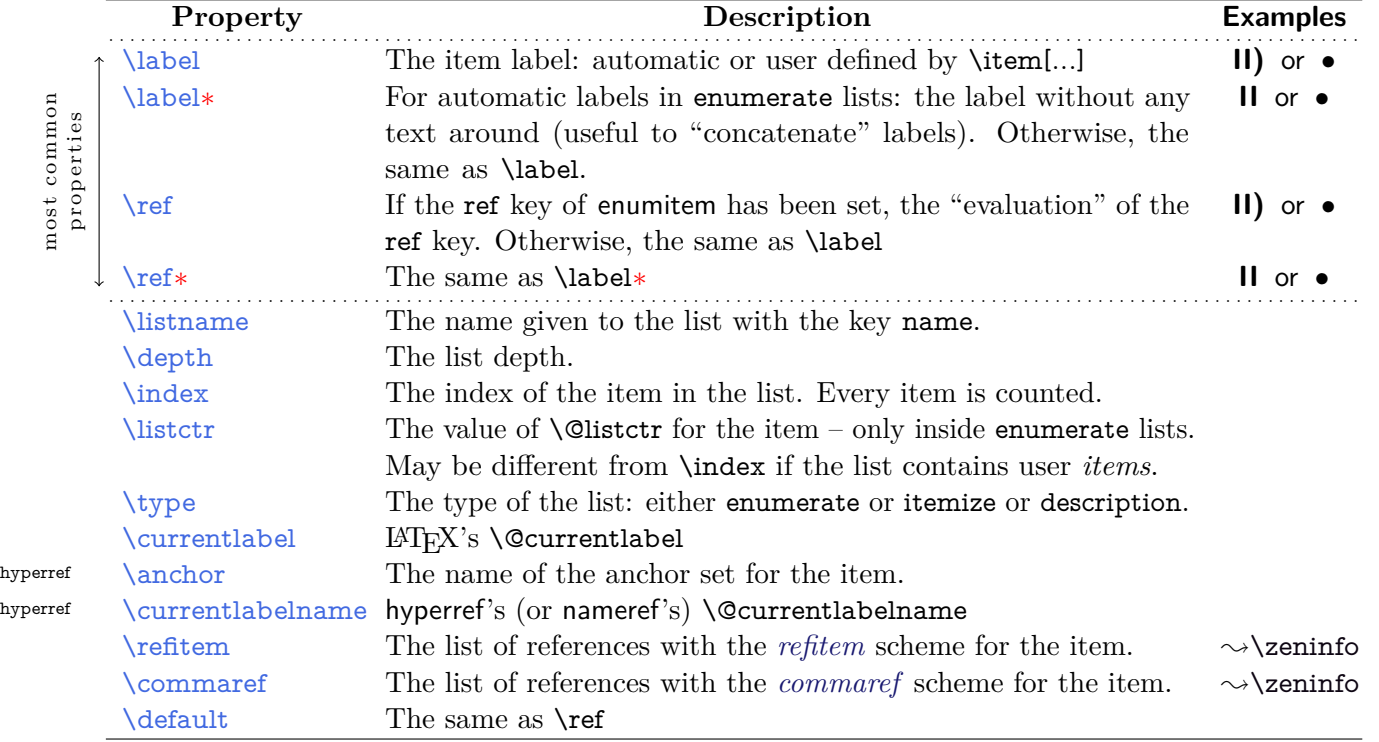

## <span id="page-2-2"></span>**1 Forewords**

### <span id="page-2-3"></span>**1.1 Numbered lists, not numbered lists and hyperref**

LATEX defines two "classes" of lists of items:

- **enumerate** lists which are *numbered* (*ie.* a counter gives an index to each item in the list),
- **description** and **itemize** lists which are *not numbered* (no counter, thus no index).

When hyperref is used in *numbered lists*, each **\item** gives hyperref the opportunity to define an anchor, whose name is chosen considering the current value of the *index*.

Different cases have to be considered:

- <span id="page-2-4"></span>1) We are in a *numbered* list (*ie.* enumerate):
	- i) if the item is automatic (\item without option), hyperref puts an anchor named Item.IDX.
	- ii) if the item is user defined (\item[user item]), hyperref does not put an anchor.
- <span id="page-2-6"></span><span id="page-2-5"></span>2) We are not in a *numbered* list (*ie.* description or itemize):

hyperref does not put an anchor.

Moreover, when hyperref is loaded, the expansion of the \label command leads to the expansion of the item label (with \protect) for it is written to the .aux file:

- $\bullet$  in the case [1 i\)](#page-2-4)
- and also in the case [1 ii\)](#page-2-5) if:
	- the list is a description list, and
	- package nameref is loaded, and
	- the \label command appears inside the user item text.

I was guardedly affraid about those rules when I understood them, as you may be...

<span id="page-2-0"></span>enumitem-zref adds an anchor in the cases [1 ii\)](#page-2-5) and [2\).](#page-2-6) The item label text is always expanded (with \protect and babel protection).

### **1.2 A "natural" reference scheme for lists**

enumitem-zref provides **3 ways** to reference a specific item in a list. The first 2 can be used to reference items in lists of external documents as well.

References are made with the command:  $\rightarrow$  refitem, but \hyperref can be used as well.

<span id="page-2-1"></span>\subitem and \subsubitem provided in some classes cannot be referenced with enumitem-zref.

#### **1.2.1 The** *commaref* **scheme**

Assuming you gave a name to your enumerate, description or itemize list, and let's say this name is 'myList', each item is given an index. Any item is indexed, whether it's printed by the mean of a user item or an an automatic item. Then:

- this is the item  $myList,1$
- this is the item myList,2
	- **–** this is the item myList,2,1
	- **–** this is the item myList,2,2

#### <span id="page-2-7"></span>**user-defined** this is the item myList,2,3

Reference to the third item can be made with:

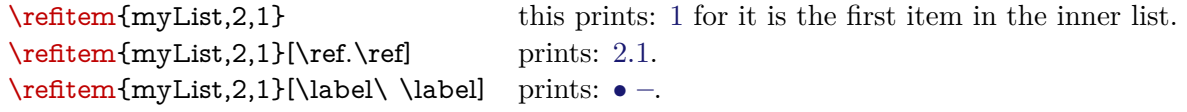

Nothing simplest, no more comment...

#### <span id="page-3-0"></span>**1.2.2 The** *refitem* **scheme**

- A) this is the item myList{A}.
- B) this is the item myList{B} (as you'd have expected...)
	- i) this is the item myList{B}{i}. and is *also* innerlist{i} if this nested list has been named 'innerlist'.
	- ii) this is the item myList{B}{ii} (or innerlist{ii}).
		- *α*) this is the item  $myList{B}{ii}{\alpha}$  (with the package option [greek]).
		- *β*) this is the item myList{B}{ii}{\beta} (or innerlist{ii}{\beta}).
- <span id="page-3-2"></span>C) this is the item  $myList{C}$  (as you'd have expected...)

**perso** this is the item myList{perso}.

- D) this is the item myList{D} and is also myList,5 in the *commaref* scheme.
	- this is the item myList{D}{1}
	- this is the item myList $\{D\}\{2\}$ inside itemize lists, labels are replaced by their arabic index in the *refitem* scheme.

And here is a reference to:

```
\refitem{myList{B}{ii}{\alpha}} α
\refitem{myList{B}{ii}{\alpha}}[\label\ \label\ \label] B) ii) α)
\refitem{myList{B}{ii}{\alpha}}[\label∗--\label∗--\label] B–ii–α)
```
Now what happens with a description list:

- 1 ) this is the item myList{1}
- 2 ) this is the item myList{2}

<span id="page-3-3"></span>**First description label** this is the item  $myList{2}$ {first description label}

**And a second one** this is the item myList{2}{and a second one}

3 ◦ ) this is the item myList{3}

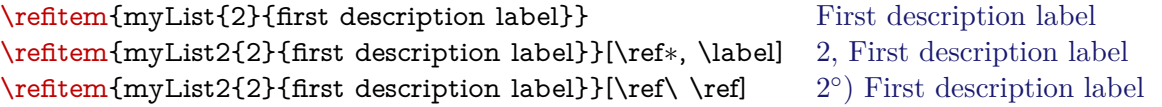

The correspondance between the reference name and the reference that is finally printed is immediate: the *refitem* scheme is almost useful when used with hyperref.

The list name myList is case sensitive, but the item number {B} or {first description label} is not. This can be changed with the [CaSeS](#page-5-2) package option. Trailing spaces in the item label are always removed from the reference name in the *[refitem](#page-3-0)* scheme.

#### <span id="page-3-1"></span>**1.2.3 The** *user* **scheme: with the \label command**

1 – this is the item myList,1 and myList $\{1\}$  and as long as I type \label $\{Important$  Item} it is also named Important Item.

 $2$  – this is the item myList, 2 and myList $\{2\}$ .

- a) this is the item myList,2,1 and myList{2}{a}.
- b) this is the item myList,2,2 and myList{2}{b} and as long as I type: \label{Important subitem} it is also named Important subitem.

<span id="page-3-4"></span>Then you get:

```
\left\{\text{Important subitem}\right\}b)
\refitem{Important subtem}\label{label}2 – b)
\refitem{Important subitem}[\ref∗ sub point \ref] 2 sub point b)
```
The reference is case sentitive.

## <span id="page-4-1"></span>**2 User Interface**

#### <span id="page-4-2"></span>**2.1 Naming lists**

To use the reference schemes defined by enumitem-zref, it is necessary to give lists a name. For that purpose, two new keys: name and name∗ have been added to the keys provided by enumitem.

The key 'name' gives a name to the list, while name∗ is a bit more clever and should be used in every circonstances when lists are nested, almost when lists are automatically named by the mean of the paragraph they belong to. Example:

```
\newlist{myList}{enumerate}{3}
\setminus\{\text{myList}|\{ label* = \arabic*, name* = \arabic{section}. \arabic{subsection}\}
```
In case of nested lists, name∗ will compare the name you gave to the list with the name of its parent list, and ignore the key in case of equality.

This gives:

- 1. First item
- 2. Second item
	- 2.1. sub item
	- 2.2. another sub item

2.3. a last sub item \label{for further reference}

<span id="page-4-4"></span>And then:

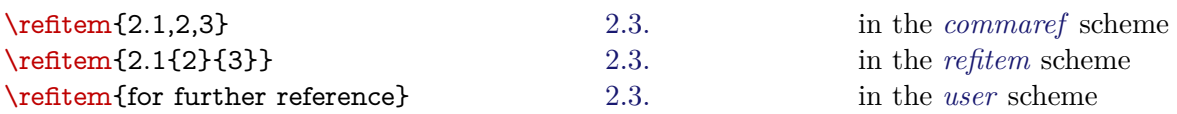

To name your lists automatically it is also possible to use (these are examples):

- interfaces-hypbmsec with package hypbmsec: name∗ = \csname the\lastsectionname\endcsname
- package refcount: name∗ = \getrefbykeydefault{reference}{anchor}{default}.

#### <span id="page-4-0"></span>**2.2 Referencing the items : \refitem**

```
\refitem\{ \text{reference} \}[text with properties \ref, \label etc..]^{\text{babel}}\refitem∗
```
enumitem-zref provides \refitem to reference the items of lists with the following possible syntaxes:

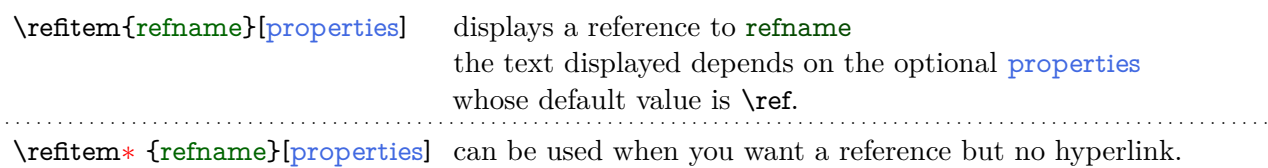

If the reference rename does not point to an item, \refitem behaves like \ref (or \ref∗) and the [properties] are ignored. A warning is displayed in the .log file.

The properties available with **\refitem** are:

**\ref** This is the default property: the same as LAT<sub>EX</sub>'s **\ref** command: it expands to the text corresponding to the ref key of the enumitem list environment, which by default is:

- in enumerate lists: the same as the label.
- in itemize lists: the index of the item.
- in description lists: the user defined label, or if no label has been given to the \item command, the index of the item.

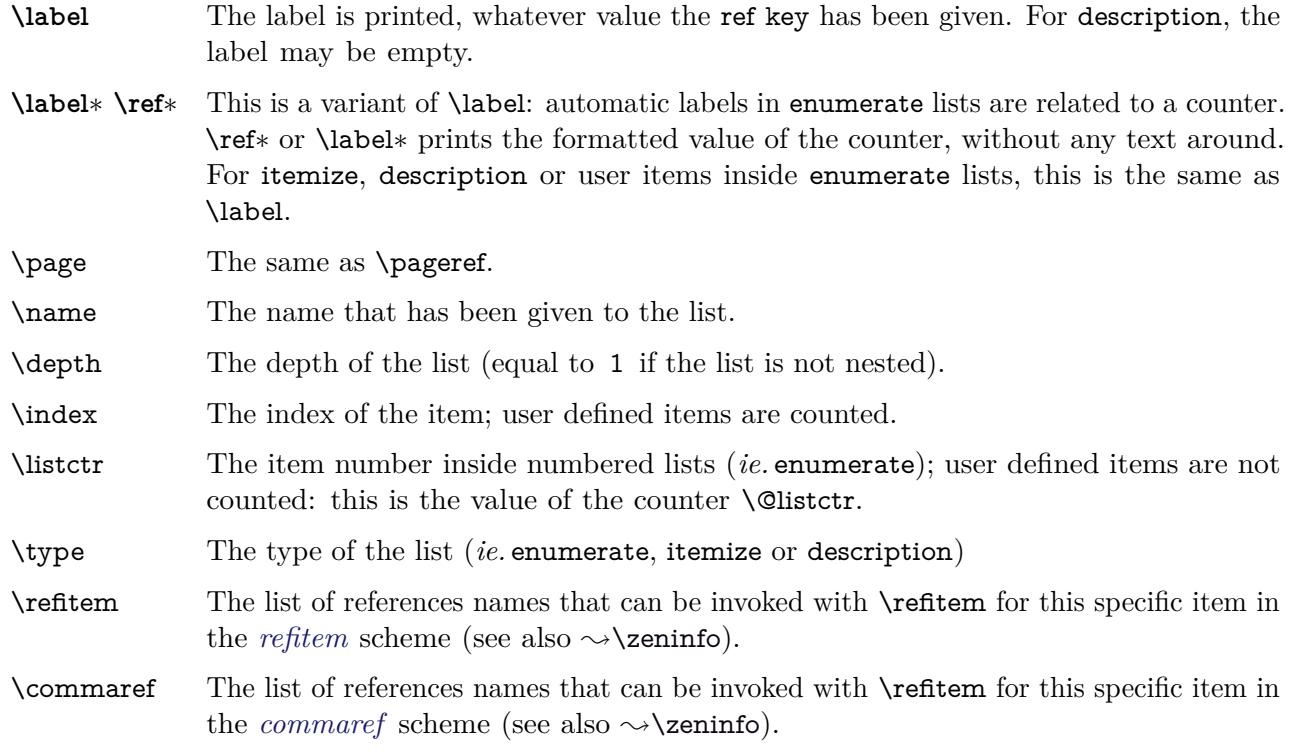

<span id="page-5-3"></span> $\verb|\refitem[file:. ..]{{\it reference}}{\{\langle text\rangle\}}^{babel}$ 

For reference to external files (to make hyperlinks),  $\ref{tem} can be invoked with the following syntax:$ 

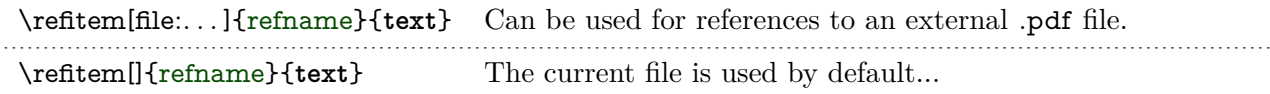

<span id="page-5-0"></span>Only the *[refitem](#page-3-0)* and the *[commaref](#page-2-1)* schemes can be used. The [user](#page-3-1) scheme cannot be used presently for external files. An implementation "à la xr" might be provided in a further release.

## **2.3 enumitem-zref package options**

enumitem-zref can be loaded with the following options:

<span id="page-5-2"></span><span id="page-5-1"></span>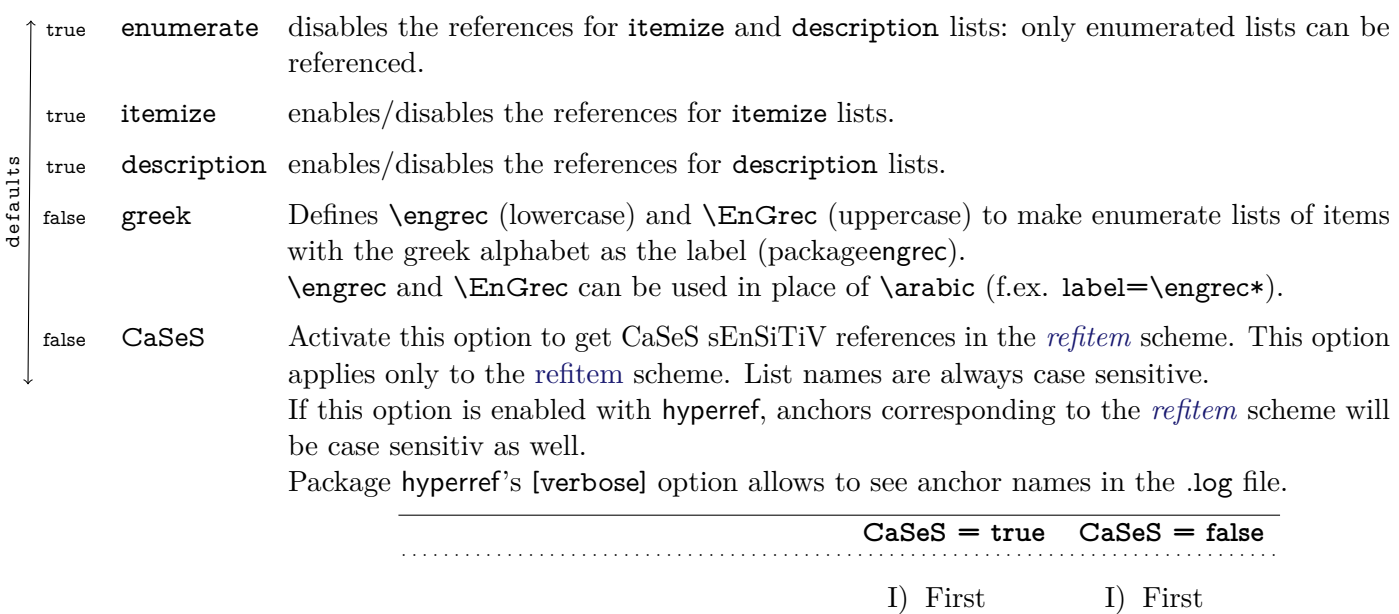

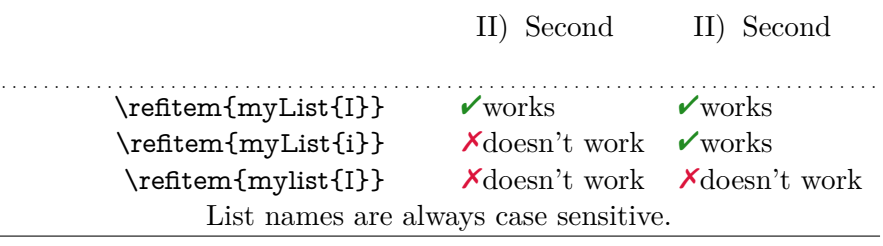

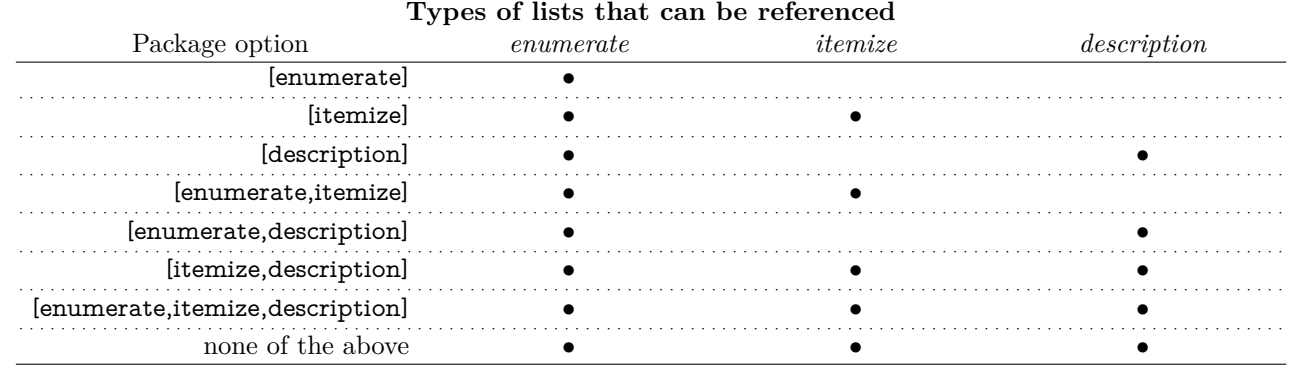

### <span id="page-6-0"></span>**2.4 If your are lost \zeninfo is your friend**

## <span id="page-6-2"></span><span id="page-6-1"></span> $\overline{\tanhh}(\overline{info-key})]$

In the paragraph following an item,  $\zeta$  is a reports some informations about the references to the current item:

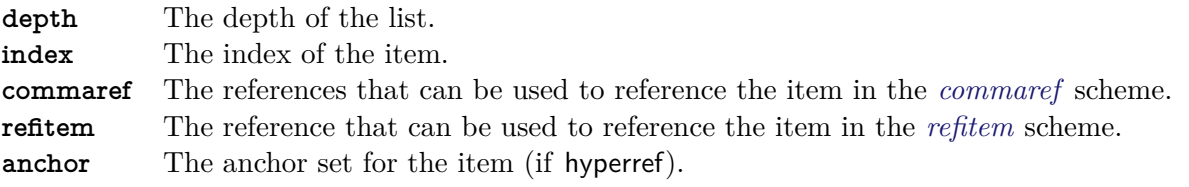

With no argument,  $\zeta$  is prints all these informations.

enumitem-zref  $[\text{rev.1.2}]$   $\copyright$  2010 enumitem-zref [rev.1.2] © 2010 co FC

<sup>5.</sup> For the French language with babel frenchb-setup, itemize lists can be processed by enumitem-zref only if the option: \frenchbsetup{CompactItemize=false}

has been set. This option is automatically set by enumitem-zref when option [itemize] is passed.

# <span id="page-7-0"></span>**3 Flow chart of expansion: How does it work ?**

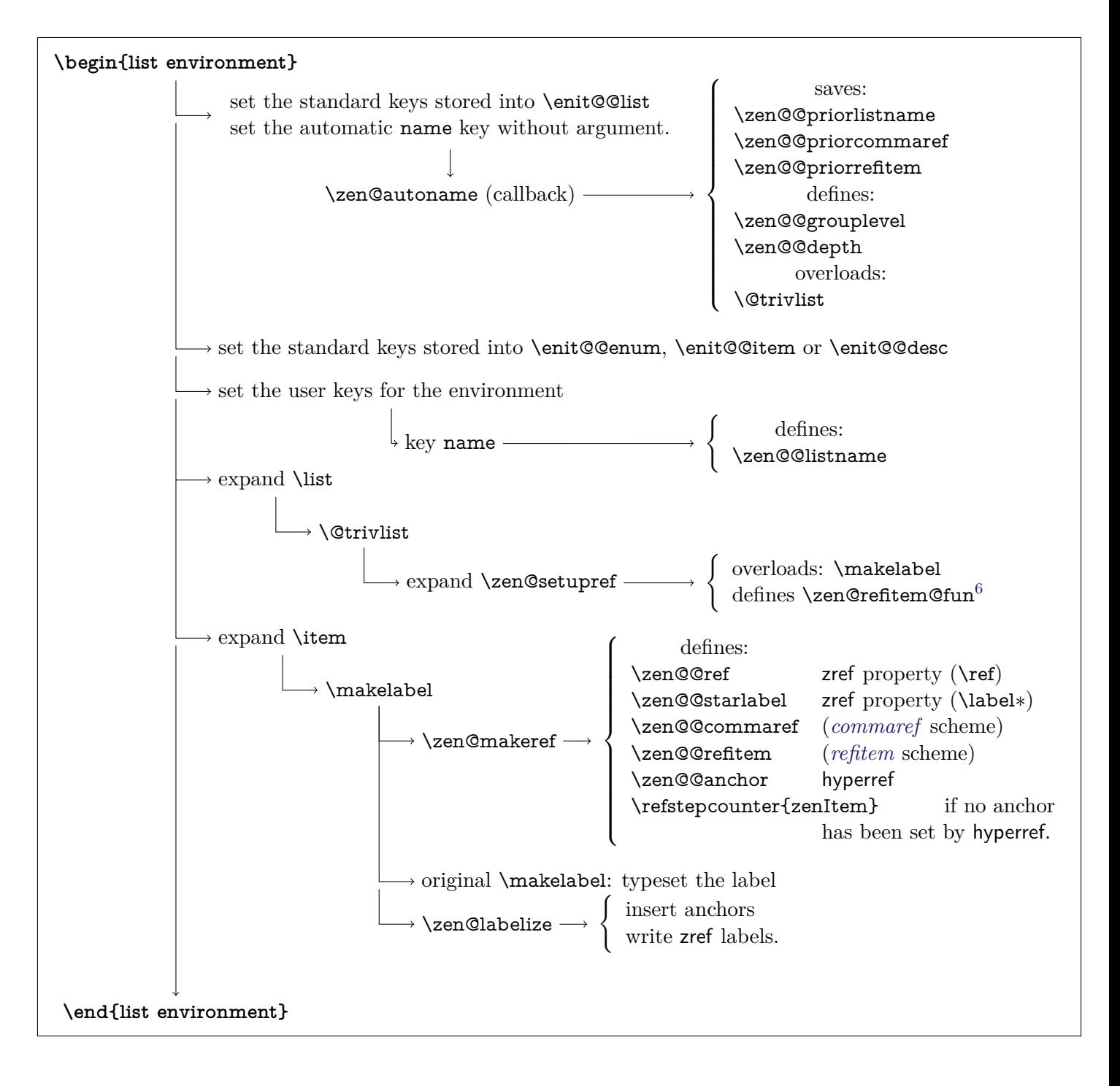

<span id="page-7-1"></span><sup>6.</sup> Used for the property \label∗ and to define the label (and the anchor) in the *refitem* scheme.

# <span id="page-8-0"></span>**Implementation**

## **4.1 Identification and requirements**

- <span id="page-8-1"></span>• enumitem-zref is intended to use with LAT<sub>EX</sub> so we don't check if it is loaded twice.
- The package namespace is **\zen@**

```
1 \langle*package\rangle
```
- \NeedsTeXFormat{LaTeX2e}[2005/12/01]
- \ProvidesPackage{enumitem-zref}[2010/12/10 v1.2 Extended references for enumitem pkg]
- \RequirePackage{ltxcmds,etoolbox,kvoptions,gettitlestring,enumitem}
- \RequirePackage{zref}[2010/05/01]
- \RequirePackage{zref-user,zref-counter}
- <span id="page-8-19"></span>\GetTitleStringDisableCommands{\let\enit@format \@empty}

Some \catcode assertions:

```
8 \let\zen@AtEnd \@empty
```
- \def\TMP@EnsureCode#1#2{{%
- <span id="page-8-10"></span>\count@\catcode#1\relax
- \toks@\expandafter{\zen@AtEnd \catcode#1 }
- <span id="page-8-11"></span>12 \xdef\zen@AtEnd{\the\toks@ \the\count@\relax}}
- \catcode#1 #2\relax

}

- \TMP@EnsureCode{40}{12} % (
- \TMP@EnsureCode{41}{12} % )
- <span id="page-8-31"></span>\TMP@EnsureCode{'\Ï}{14} % Ï (default comment: itemize option)
- <span id="page-8-32"></span>\TMP@EnsureCode{'\Ð}{14} % Ð (default comment: description option)
- <span id="page-8-30"></span><span id="page-8-2"></span>\TMP@EnsureCode{'\Ë}{9} % Ë (default ignore: external option)

## **4.2 The package options**

\SetupKeyvalOptions{family=zen,prefix=zen@}

- <span id="page-8-12"></span>\DeclareBoolOption{CaSeS}
- <span id="page-8-13"></span>\DeclareBoolOption{itemize}
- <span id="page-8-14"></span>\DeclareBoolOption{description}
- <span id="page-8-15"></span>\DeclareBoolOption{enumerate}
- <span id="page-8-17"></span>\DeclareVoidOption{greek}{%
- <span id="page-8-9"></span>\AtEndOfPackage{%
- 27 \RequirePackage{engrec,alphalph}
- <span id="page-8-3"></span>\let\zen@grecORI\@grec \let\zen@GrecORI\@Grec
- <span id="page-8-4"></span>\let\@grec\relax \let\@Grec\relax
- <span id="page-8-7"></span>\newalphalph\@grec[wrap]\zen@grecORI{24}
- <span id="page-8-5"></span>\newalphalph\@Grec[wrap]\zen@GrecORI{24}
- <span id="page-8-8"></span>\AddEnumerateCounter\engrec\@grec{\@grec{23}}% widest is \psi
- <span id="page-8-6"></span>\AddEnumerateCounter\EnGrec\@Grec{\@Grec{12}}% widest is M
- }%

}

```
36 \DeclareVoidOption{external}{\catcode'\Ë 14\relax}% Ë = comment
```
- <span id="page-8-16"></span>\DeclareDefaultOption{\@unknownoptionerror}
- <span id="page-8-27"></span>\ProcessLocalKeyvalOptions{zen}
- <span id="page-8-22"></span>\ifzen@enumerate\else
- <span id="page-8-24"></span>\ifzen@itemize \zen@enumeratetrue\else
- <span id="page-8-20"></span>\ifzen@description \zen@enumeratetrue\else
- <span id="page-8-29"></span>\zen@enumeratetrue \zen@itemizetrue \zen@descriptiontrue
- $43 \quad \text{fi}\$
- <span id="page-8-23"></span>\ifzen@enumerate\else
- <span id="page-8-26"></span>\zen@enumeratetrue \PackageWarning{enumitem-zref}
- 46  ${6}$  {Option 'enumerate = false' has no effect}%
- $47 \overline{\phantom{a}}$
- $48 \text{ }\Lambda$ fi
- <span id="page-8-25"></span>\ifzen@itemize \catcode'\Ï 9 \fi % ignore Ï
- <span id="page-8-21"></span>\ifzen@description\catcode'\Ð 9 \fi % ignore Ð
- <span id="page-8-28"></span>\AtBeginDocument{\zen@item@comma \setcounter{zenItem}\z@}

Babel French: frenchb redefines \itemize at begin document.

Therefore, when option [itemize] of enumitem-zref is used, one have to ensure that babel-french setup CompactItemize=false is set:

<span id="page-9-4"></span><span id="page-9-0"></span>52 Ï \AtEndPreamble{\ifdefined\frenchbsetup\frenchbsetup{CompactItemize=false}\fi}% [itemize] option

## **4.3 Some constants**

<span id="page-9-35"></span>zenItem is the global LAT<sub>EX</sub> counter for zref labels and anchors added by enumitem-zref

<span id="page-9-5"></span>\c@zenidx is the local counter for the index of the items. Every item is counted.

- <span id="page-9-33"></span><span id="page-9-15"></span>\zen@toks A token to be used by \refitem at the time the (optional) properties are analyzed: we can't use \toks@ at this time, because \toks@ could have been set to a value anywhere else.
	- 53 \newcounter{zenItem}
	- 54 \globcount\c@zenidx
	- 55 \newtoks\zen@toks

<span id="page-9-22"></span>\zen@@autolabel To check if the item user-defined or automatic.

<span id="page-9-16"></span><span id="page-9-2"></span>56 \def\zen@@autolabel{\@itemlabel}

<span id="page-9-24"></span>\zen@@noreference How to display undefined references.

<span id="page-9-17"></span>57 \def\zen@@noreference{\nfss@text{\reset@font\bfseries ??}}

<span id="page-9-29"></span>\zen@Hy@anchor is used to put the anchors for the items. It's a wrapper for hyperref \Hy@raisedlink.

<span id="page-9-11"></span><span id="page-9-10"></span>58 \protected\def\zen@Hy@anchor#1{% 59 \Hy@raisedlink{\hyper@anchorstart{#1}\hyper@anchorend}% 60 }% \zen@Hy@anchor (wrapper for \Hy@raisedlink)

<span id="page-9-31"></span><span id="page-9-28"></span>\zen@lowercase is used to make lowercase references in the *[refitem](#page-3-0)* scheme, when the package option [CaSeS](#page-5-2) is not \zen@CaSeS active.

> <span id="page-9-13"></span><span id="page-9-12"></span> \let\zen@CaSeS \@firstofone \ifzen@CaSeS \let\zen@lowercase \zen@CaSeS \else \let\zen@lowercase \lowercase  $64 \text{ }\Lambda$

<span id="page-9-30"></span>\zen@ifrefundefined Switch to the first part if the LATEX label exists, to the second part otherwise.

<span id="page-9-14"></span>65 \def\zen@ifrefundefined#1{\ltx@IfUndefined{r@#1}}

<span id="page-9-27"></span>\zen@box A utility to expand code inside a temporary \vbox

<span id="page-9-19"></span><span id="page-9-9"></span><span id="page-9-1"></span>66 \def\zen@box{\hfuzz\maxdimen \vfuzz\hfuzz \hbadness\@M \vbadness\hbadness  $67$  \setbox\z $@=$ \vbox}

## **4.4 Properties for the zref list: zen@list**

<span id="page-9-34"></span>\zen@unique is the unique counter to create unique labels for zref references (internal use only):

- <span id="page-9-36"></span>68 \zref@newlist{zen@list}
- <span id="page-9-6"></span>69 \def\zen@{zen>\the\c@zenItem}
- <span id="page-9-20"></span>70 \zref@newprop{zen@}[]\zen@
- <span id="page-9-32"></span>71 \def\zen@temp#1#2#3{%
- <span id="page-9-25"></span>72 \zref@newprop{zen@#2}[\zen@@noreference]{#3}%
- 73 \ifx U#1\expandafter\let\csname zen@extract@#2\endcsname\unexpanded
- <span id="page-9-7"></span>74 \else \expandafter\let\csname zen@extract@#2\endcsname\detokenize

 $75 \overline{\phantom{a}}$  \fi 76 }%

- <span id="page-9-18"></span>77 \zref@newprop\*{zen@page}[\zen@@noreference]\thepage
- 78 \expandafter\let\csname zen@extract@page\endcsname\unexpanded
- <span id="page-9-21"></span>79 \zen@temp U{anchor}\zen@@anchor
- <span id="page-9-26"></span>80 \zen@temp U{default}\zen@@ref
- <span id="page-9-8"></span>81 \zen@temp U{type}{\ifdefined\zen@@type\ifnum\zen@@type<\z@\else \enit@type \fi\fi}
- <span id="page-9-23"></span><span id="page-9-3"></span>82 \zen@temp D{listname}\zen@@listname
	- 83 \zen@temp U{depth}{\the\@listdepth}

<span id="page-10-4"></span>\zen@temp U{index}{\the\c@zenidx}

- <span id="page-10-16"></span>\zen@temp U{listctr}{\ifdefined\@listctr \the\value\@listctr\fi}
- <span id="page-10-21"></span>\zen@temp U{parents}\zen@@parents
- <span id="page-10-20"></span>\zen@temp U{label}\zen@@itemlabel
- <span id="page-10-24"></span>\zen@temp U{starlabel}\zen@@starlabel
- <span id="page-10-22"></span>\zen@temp U{ref}\zen@@ref
- <span id="page-10-3"></span>\zen@temp U{item}\@itemlabel
- <span id="page-10-1"></span>\zen@temp U{currentlabel}\@currentlabel
- <span id="page-10-2"></span>\zen@temp U{currentlabelname}\@currentlabelname
- <span id="page-10-23"></span>\zen@temp D{refitem}\zen@@refitem
- <span id="page-10-19"></span>\zen@temp D{commaref}\zen@@commaref
- <span id="page-10-31"></span>\zen@temp U{counter}{\zref@getcurrent{counter}}
- <span id="page-10-36"></span>\zref@addprop{zen@list}{%
- zen@default,zen@page,zen@type,zen@depth,zen@listctr,%
- zen@listname,zen@index,zen@label,zen@ref,zen@starlabel,%
- zen@parents,zen@refitem,zen@commaref,zen@item,zen@currentlabel,zen@counter} \newif\ifzen@Hy
- <span id="page-10-13"></span>\AtBeginDocument{%
- <span id="page-10-12"></span>\ifdefined\hyper@anchor \zen@Hytrue
- <span id="page-10-37"></span>\zref@addprop{zen@list}{zen@anchor,zen@currentlabelname}%
- <span id="page-10-25"></span>\else \zen@Hyfalse \let\zen@refHy \zen@refText
- \fi

#### <span id="page-10-0"></span>}

## **4.5 Normalisation of references and item labels**

#### <span id="page-10-26"></span>\zen@Normalize

<span id="page-10-17"></span>\def\zen@Normalize#1#2#3{\begingroup \let\zen@=#1%

- <span id="page-10-9"></span>\def\GetTitleStringResult{#3}\toks@{}%
- <span id="page-10-10"></span>\ifx \GetTitleStringResult\@empty \else
- <span id="page-10-8"></span>110 \zen@NormalizeCommands \GetTitleStringExpand{#3}%
- <span id="page-10-11"></span>\expandafter\zen@trailingspaces \GetTitleStringResult{\@nnil}\@nnil
- $112 \overline{\text{fi}}$
- \edef\x{\endgroup
- <span id="page-10-5"></span>114 \def\noexpand#2{\detokenize\expandafter{\GetTitleStringResult}}%
- <span id="page-10-6"></span>\def\noexpand\zen@temp {\detokenize\expandafter{\the\toks@}}%
- }  $\chi$
- }% \zen@Normalize
- <span id="page-10-32"></span>\def\zen@trailingspaces#1#{\toks@{#1}\expandafter\zen@trailingsp@ces}
- {\catcode47 = 8 % /
- <span id="page-10-33"></span>\gdef\zen@trailingsp@ces#1{%
- <span id="page-10-14"></span>\ifx \@nnil#1\@empty \expandafter\remove@to@nnil
- <span id="page-10-18"></span>\else \zen@{\toks@\expandafter{\the\expandafter\toks@
- <span id="page-10-15"></span>123 \expandafter{\romannumeral0\zen@postspace #1/ /}}}%
- <span id="page-10-34"></span>\expandafter\zen@trailingsp@ces % (loop)
- \fi
- <span id="page-10-35"></span>}% \zen@trailingsp@ces
- <span id="page-10-29"></span>\gdef\zen@postspace#1 /{\zen@postsp@ce#1/}
- <span id="page-10-30"></span>\gdef\zen@postsp@ce#1/#2{ #1}
- }% \catcode group
- <span id="page-10-27"></span>\def\zen@NormalizeCommands{%
- <span id="page-10-7"></span>\let\ensuremath \@firstofone % \ensuremath (engrec package)
- \let\relax \@empty
- \csname @safe@activestrue\endcsname
- <span id="page-10-28"></span>}% \zen@NormalizeCommands

## **4.6 Keys name and name**∗ **are added to enumitem environments**

<span id="page-11-10"></span><span id="page-11-9"></span><span id="page-11-8"></span><span id="page-11-0"></span>135 \define@key{enumitem}{name}[]{\zen@namelist{#1}} 136 \define@key{enumitem}{name\*}[]{\zen@starnamelist{#1}}

<span id="page-11-37"></span>\zen@namelist is the callback for the key name.

```
137 Ë \AtBeginDocument{\gappto\enit@@list{,name}}% ignore if [external]
           138 \def\zen@namelist #1{%
           139 \ifdefined\zen@@grouplevel\else \let\zen@@grouplevel \z@ \fi
           140 \ifnum\zen@@grouplevel<\currentgrouplevel% first (automatic) assignment to name
           141 \text{C} = \{ \text{atomatic from } \enit@Clist} \}142 \ifcase\zen@@type % (case 0) = enum
           143 \zen@autoname
           144 \qquad \qquad \gamma (case 1) = itemize
           145 Ï \zen@autoname % [itemize] option only
           146 \qquad \qquad \gamma (case 2) = description
           147 Ð \zen@autoname % [description] option only
           148 \fi
           149 \else \zen@Normalize\zen@CaSeS\zen@@listname {#1}%
           150 \let\zen@@listname \zen@temp
           151 \fi
           152 }% \zen@namelist (code for key name)
\zen@starnamelist is the callback for the key name∗.
           153 \def\zen@starnamelist #1{% (1st automatic assignment to name done before)
           154 \zen@Normalize\zen@CaSeS\zen@@listname{#1}%
```
- <span id="page-11-39"></span><span id="page-11-35"></span><span id="page-11-19"></span><span id="page-11-18"></span><span id="page-11-17"></span><span id="page-11-16"></span>155 \let\zen@@listname \zen@temp
- <span id="page-11-20"></span>156 \ifx \zen@@priorlistname\zen@@listname
- <span id="page-11-21"></span>157 \let\zen@@listname \@empty \fi
- <span id="page-11-22"></span>158 \zen@namelist\zen@@listname
- 159 }% \zen@starnamelist (code for key name\*)
- <span id="page-11-36"></span>\zen@autoname is the callback for the key name automatically set without argument by \setkeys{enit@@list}. This corresponds to some setup:
	- save the prior list name *etc.*.
	- define the group level,
	- define the list depth,
	- reset the index.
	- save the definition of **\@trivlist** and overload it temporarily until its next expansion at the beginning of the list.

<span id="page-11-12"></span>160 \def\zen@autoname{% (1st automatic assignment to key name (by \enit@@list))

- <span id="page-11-23"></span>161 \unless \ifx\zen@@listname\@empty
- <span id="page-11-24"></span>162 \let\zen@@priorlistname \zen@@listname \fi
- <span id="page-11-28"></span>163 \unless\ifdefined\zen@@priorlistname \let\zen@@priorlistname \@empty\fi
- <span id="page-11-25"></span>164 \let\zen@@listname \@empty
- <span id="page-11-13"></span>165 \ifdefined\zen@@commaref \let\zen@@priorcommaref \zen@@commaref
- <span id="page-11-27"></span>166 \else \let\zen@@priorcommaref \@empty
- <span id="page-11-14"></span>167 \let\zen@@commaref \@empty
- $168$  \fi
- <span id="page-11-29"></span>169 \ifdefined\zen@@refitem \let\zen@@priorrefitem \zen@@refitem
- <span id="page-11-30"></span>170 \else \let\zen@@priorrefitem \@empty
- <span id="page-11-31"></span>171 \let\zen@@refitem \@empty
- $172 \overline{\phantom{a}}$
- <span id="page-11-7"></span>173 \edef\zen@@grouplevel {\the\currentgrouplevel}%
- <span id="page-11-1"></span>174 \edef\zen@@depth {\number\@listdepth}%
- <span id="page-11-5"></span>175 \ifnum \zen@@depth>\@ne \edef\zen@@parents{{\the\c@zenItem}\zen@@parents}%
- <span id="page-11-26"></span>176 \else \let\zen@@parents \@empty \fi
- <span id="page-11-38"></span>177 \let\zen@refitem@fun \@undefined
- <span id="page-11-4"></span>178 \c@zenidx \z@
- <span id="page-11-2"></span>179 \let\zen@trivlistORI \@trivlist
- <span id="page-11-3"></span>180 \let\@trivlist \zen@trivlist

#### <span id="page-12-24"></span>}% \zen@name@list

<span id="page-12-31"></span>\zen@trivlist \@trivlist is temporarily overloaded, and the original definition is immediately restored at the time it will be expanded, just after having set all the specified keys for the list environment.

The overload sets \zen@setuprefs to be expanded at the end of \@trivlist.

```
182 \def\zen@trivlist{%
183 \let\@trivlist \zen@trivlistORI % restore orginal immediately
184 \@trivlist \zen@setuprefs
185 }% \zen@trivlist
```
<span id="page-12-32"></span>\zen@type expands to:

- if enumerate
- if itemize (and [itemize] option is active)
- if description (and [description] option is active)
- -1 in any other case

\def\zen@type{%

<span id="page-12-7"></span>\ifdefined\enit@type

```
188 \expandafter\strip@prefix \if e\enit@type>\let\zen@@type\z@ % enum begins with e
```
- <span id="page-12-9"></span>189 \else>\expandafter\strip@prefix \if i\enit@type>\let\zen@@type\@ne % item begins with i
- <span id="page-12-10"></span>190 \else>\expandafter\strip@prefix \if d\enit@type>\let\zen@@type\tw@ % desc begins with d
- <span id="page-12-16"></span>\else>\let\zen@@type\m@ne
- 192  $\hbar\in\mathcal{f}$
- <span id="page-12-17"></span>\else \let\zen@@type\m@ne
- \fi
- <span id="page-12-0"></span>}% \zen@type

### **4.7 Overloading \makelabel**

<span id="page-12-29"></span>\zen@setuprefs expands just at the end of \@trivlist. \makelabel is overloaded in order to make the references and write the labels into the .aux file.

<span id="page-12-23"></span>\zen@makelabel

\def\zen@setuprefs{%

- <span id="page-12-15"></span>\edef \zen@temp{\zen@@priorlistname\zen@@listname}%
- <span id="page-12-30"></span>\ifx \zen@temp\@empty
- <span id="page-12-11"></span>\ifx \makelabel\zen@makelabel \let\makelabel \zen@makelabelORI \fi
- \else
- <span id="page-12-12"></span>201 \ifx \makelabel\zen@makelabel \else
- <span id="page-12-13"></span>202 \let \zen@makelabelORI \makelabel
- <span id="page-12-14"></span>\let \makelabel \zen@makelabel \fi
- \fi
- <span id="page-12-21"></span>\let\zeninfo \zen@info
- <span id="page-12-25"></span>\zen@refitem@implicit
- }% \zen@setuprefs

<span id="page-12-22"></span>208 \def\zen@makelabel#1{\zen@makeref{#1}\zen@makelabelORI{#1}\zen@labelize}

<span id="page-12-26"></span>\zen@refitem@implicit defines \zen@refitem@fun which cancels text around the formatted counter in enumerate lists (*ie.* numbered lists). This will be used at the time of \makelabel to create the refitem and the property \label∗ (which corresponds to zref property zen@starlabel).

\def\zen@refitem@implicit{% determine value of key refitem according to the label

- <span id="page-12-5"></span>\def\zen@gtemp {{\the\c@zenidx}}%
- <span id="page-12-18"></span>\ifnum \zen@@type=\z@ % enumerate
- <span id="page-12-6"></span>{\let\enit@refstar \zen@refitemfromlabel
- <span id="page-12-2"></span>\enit@labellist \zen@box{\@itemlabel}}%
- \fi
- <span id="page-12-19"></span>\let\zen@refitem@fun \zen@gtemp
- }% \zen@refitem@implicit
- <span id="page-12-27"></span>\def\zen@refitemfromlabel#1{\def#1##1{%
- <span id="page-12-1"></span>\def\zen@temp{##1}\ifx \zen@temp\@enumctr
- <span id="page-12-20"></span>\gdef\zen@gtemp{{#1{##1}}}\fi}%
- <span id="page-12-28"></span>}% \zen@refitemfromlabel

## <span id="page-13-0"></span>**4.8 Creating references**

<span id="page-13-34"></span>\zen@makeref is expanded just before the original version of \makelabel

The aim is to set the zref properties defined by enumitem-zref for the current item, and to define the anchor names.

<span id="page-13-10"></span>221 \def\zen@makeref#1{% #1 = argument of \makelabel

- <span id="page-13-4"></span>\def\zen@@itemlabel{#1}\advance\c@zenidx \@ne
- <span id="page-13-14"></span> \ifx \zen@@itemlabel\zen@@autolabel \if@nmbrlist
- <span id="page-13-8"></span><span id="page-13-7"></span>225 \global\advance\c@zenItem \@ne
- <span id="page-13-3"></span>226 \let\zen@@ref \@currentlabel
- \else
- <span id="page-13-11"></span>{\refstepcounter{zenItem}}%
- <span id="page-13-22"></span>\let\zen@@ref \zen@refitem@fun
- $230 \overline{\smash{\big)} }$  \fi
- <span id="page-13-25"></span>\let\zen@@starlabel \zen@refitem@fun
- <span id="page-13-29"></span>\zen@Normalize\zen@lowercase\zen@currentrefitem \zen@refitem@fun
- 233 \else % user defined label
- <span id="page-13-12"></span>{\refstepcounter{zenItem}}%
- <span id="page-13-16"></span>\zen@Normalize\zen@lowercase\zen@@ref {{\zen@@itemlabel}}%
- <span id="page-13-23"></span>\let\zen@@starlabel \zen@@ref
- \fi
- <span id="page-13-30"></span> \let\zen@currentrefitem \zen@temp % \zen@temp defined by \zen@Normalize
	-
- <span id="page-13-1"></span> \let\zen@@anchor \@currentHref \zen@makeref@item@comma
- <span id="page-13-36"></span>}% \zen@makeref

<span id="page-13-33"></span>\zen@labelize is expanded just after the original version of \makelabel

zlabels are written into the .aux file.

- \def\zen@labelize{%
- <span id="page-13-9"></span>\ifzen@Hy \zen@anchors
- <span id="page-13-2"></span>\zref@labelbyprops{zen->\@currentHref}{zen@}\fi
- <span id="page-13-13"></span>\zref@labelbylist\zen@{zen@list}%
- <span id="page-13-32"></span>\zen@keeplabel
- <span id="page-13-35"></span>}% \zen@makeref

<span id="page-13-37"></span>\zen@makeref@item@comma Creates the references for the *[commaref](#page-2-1)* and the *[refitem](#page-3-0)* schemes.

- \def\zen@makeref@item@comma{%
- 249 \begingroup % to avoid silent assignment to \relax
- \edef\x{\endgroup
- <span id="page-13-15"></span>251 \def\noexpand\zen@@commaref{%
- <span id="page-13-20"></span>\expandafter\zen@commaref@\zen@@priorcommaref \@nnil}%
- <span id="page-13-24"></span>\def\noexpand\zen@@refitem{%
- <span id="page-13-21"></span>\expandafter\zen@refitem@\zen@@priorrefitem \@nnil}%
- }\x
- }% \zen@makeref@item@comma
- <span id="page-13-38"></span>\def\zen@refitem@#1{%
- \ifx\@nnil#1%
- <span id="page-13-17"></span>\ifx \zen@@listname\@empty \else
- <span id="page-13-18"></span>{\zen@@listname\zen@currentrefitem}\fi
- <span id="page-13-31"></span>\else {#1\zen@currentrefitem}\expandafter\zen@refitem@ % loop
- $262 \sqrt{f}$
- <span id="page-13-39"></span>}% \zen@refitem@
- <span id="page-13-27"></span>\def\zen@commaref@#1{%
- \ifx\@nnil#1%
- <span id="page-13-19"></span>\ifx \zen@@listname\@empty \else
- <span id="page-13-5"></span>{\zen@@listname,\the\c@zenidx}\fi
- <span id="page-13-6"></span> \else {#1,\the\c@zenidx}\expandafter\zen@commaref@ % loop \fi
- <span id="page-13-28"></span>}% \zen@commaref@

<span id="page-13-26"></span>\zen@anchors Put the PDFanchors for the current item.

- <span id="page-14-26"></span>\let\zen@list@anchors\@empty
- \def\zen@anchors{\begingroup
- <span id="page-14-12"></span>\def\zen@@anchors{\endgroup}%
- <span id="page-14-18"></span>\expandafter\expandafter\expandafter\zen@anchors@
- <span id="page-14-15"></span>\expandafter\zen@@commaref \zen@@refitem \@nnil
- <span id="page-14-13"></span>\zen@@anchors
- }% \zen@anchors
- <span id="page-14-19"></span>\def\zen@anchors@#1{%
- \ifx \@nnil#1\else
- <span id="page-14-8"></span>\expandafter\in@\csname refitem.#1\expandafter\endcsname\expandafter{\zen@list@anchors}%
- <span id="page-14-6"></span>\ifin@ \zen@anchor@ignore{#1}%
- \else
- <span id="page-14-14"></span>\edef\zen@@anchors{\zen@@anchors\zen@Hy@anchor{refitem.#1}}%
- <span id="page-14-27"></span>\xdef\zen@list@anchors{%
- <span id="page-14-28"></span>\unexpanded\expandafter{\zen@list@anchors}%
- \expandafter\noexpand\csname refitem.#1\endcsname}%
- \fi
- <span id="page-14-20"></span>\expandafter\zen@anchors@ % loop
- \fi
- <span id="page-14-21"></span>}% \zen@anchors@ (loop)
- <span id="page-14-10"></span>\def\zen@anchor@ignore#1{\PackageInfo{enumitem-zref}{Ignored anchor '#1'}}
- <span id="page-14-25"></span>\zen@keeplabel As far as references are built and written inside \makelabel (which was overloaded) they are built inside a group (inside a \sbox, and thus inside a \color@setgroup...\color@endgroup group if packages color or xcolor are used, and may be inside other grouping levels depending on the user need (she may have redefined  $\mathbf{a}$  special purpose).

Therefore, we take advantage of the e-T<sub>E</sub>X command \currentgrouplevel in order to decide how many levels of grouping we have to "pass through" for keeping the current values of \z@zenidx (the item index), \zen@@refitem, and \zen@@commaref.

The "target" group level has been saved into **\zen@@grouplevel** at the beginning of the environment, while setting the automatic name key for the first time.

<span id="page-14-24"></span>\def\zen@keep#1{\def\noexpand#1{\unexpanded\expandafter{#1}}}%

- \def\zen@keeplabel{%
- <span id="page-14-23"></span>\xdef\zen@gtemp{%
- <span id="page-14-5"></span>\noexpand\ifnum \zen@@grouplevel<\currentgrouplevel
- <span id="page-14-2"></span>\aftergroup \noexpand\zen@gtemp
- \noexpand\else
- <span id="page-14-4"></span>\c@zenidx \the\c@zenidx\relax
- <span id="page-14-17"></span>\zen@keep \zen@@refitem
- <span id="page-14-16"></span>\zen@keep \zen@@commaref
- <span id="page-14-7"></span>\ifzen@Hy \zen@keep\zen@@anchor\fi
- \noexpand\fi
- <span id="page-14-3"></span>}\aftergroup\zen@gtemp
- <span id="page-14-0"></span>}% \zen@keeplabel

## **4.9 Extracting zref properties**

<span id="page-14-22"></span>\zen@extract A wrapper to \zref@extractdefault which can also \detokenize the result.

\newcommand\*\zen@extract[3]{% #1=ref #2=prop #3=def

\csname zen@extract@#2\endcsname\expandafter\expandafter%

<span id="page-14-9"></span>\expandafter{\zref@extractdefault{zen>\number#1}{zen@#2}{#3}}%

<span id="page-14-1"></span>}% \zen@extract

#### **4.10 Referencing the items: \refitem**

<span id="page-14-11"></span>\refitem The general macro to print references and insert hyperlinks, with a star variant (no hyperlink).

<span id="page-14-31"></span><span id="page-14-29"></span> \newrobustcmd\*\refitem{\begingroup \@ifstar {\zen@refitemOpt \zen@reftext }% no hyperlink {\zen@refitemOpt \zen@refHy }% }% \refitem

<span id="page-14-30"></span>\def\zen@refHy{%

<span id="page-15-17"></span><span id="page-15-1"></span><span id="page-15-0"></span> %% \edef\zen@@anchor{\zen@extract\c@zenItem{anchor}{}\unexpanded}% %% \ifx \zen@@anchor\@empty \zen@@text %% \else \hyperref{}{}{\zref@extract{zen>\the\c@zenItem}{zen@anchor}}\zen@@text %% \fi }% \zen@ref \def\zen@refText{\zen@@text}

<span id="page-15-35"></span>\zen@refitemOpt If the first argument is an option, then \refitem makes a hyperlink to an external document.

<span id="page-15-28"></span><span id="page-15-27"></span><span id="page-15-23"></span>\def\zen@refitemOpt#1{\let\zen@ref@#1\@ifnextchar[\zen@refitemExternal \zen@refitemRef }

- <span id="page-15-24"></span>\def\zen@refitemRef #1{\@tempswatrue \let\zen@lastwarn \m@ne
- <span id="page-15-20"></span>\zen@Normalize\zen@lowercase\zen@@label {#1}%
- <span id="page-15-21"></span>\zen@ifrefundefined \zen@@label
- <span id="page-15-37"></span>{\expandafter\expandafter\expandafter \zen@refused
- <span id="page-15-8"></span>\csname\ifcsname zen@refitem(\zen@temp)\endcsname
- <span id="page-15-40"></span>zen@refitem(\zen@temp)\else
- zen@norefitem\fi\endcsname>}%
- <span id="page-15-33"></span>\zen@refitemFromAnchor
- <span id="page-15-36"></span>}% \zen@refitemRef
- <span id="page-15-26"></span>\def\zen@norefitem {\z@>0}

<span id="page-15-38"></span>\zen@refused Checks if the label exists in the *[commaref](#page-2-1)* scheme or in the *[refitem](#page-3-0)* scheme.

\def\zen@refused#1>#2>{%

- \ifcase#1\relax
- <span id="page-15-16"></span>\@tempswafalse \refused\zen@@label
- <span id="page-15-29"></span>\let\zen@ref@ \zen@refText % do not create a hyperlink if no reference
- <span id="page-15-2"></span>\or \let\zen@@label \zen@temp \c@zenItem =#2\relax
- <span id="page-15-22"></span>\else \let\zen@@label \zen@temp \zen@MultipleLabels
- <span id="page-15-3"></span>338  $\text{CQzenItem} = #2\relax$
- $339 \text{ }\Lambda$ fi
- <span id="page-15-31"></span>\zen@refitem@prop
- }% \zen@refused

<span id="page-15-34"></span>\zen@refitemFromAnchor When \refitem refers to a user item, we can reached the zref properties with the chain:

LAT<sub>EX</sub> label  $\longrightarrow$  hyperref anchor  $\longrightarrow$  enumitem-zref label  $\longrightarrow$  property

\def\zen@refitemFromAnchor{%

```
343 \edef\zen@@anchor{\getrefbykeydefault\zen@@label{anchor}{}}%
344 \ifx \zen@@anchor\@empty
345 \@tempswafalse \G@refundefinedtrue \zen@warn\z@
346 \let\zen@ref@ \zen@refText
347 \else
348 \edef\zen@temp{\zref@extractdefault{zen->\zen@@anchor}{zen@}{}}%
349 \ifx \zen@temp\@empty
350 \@tempswafalse \G@refundefinedtrue \zen@warn\@ne
351 \ifzen@Hy \ifx\zen@ref@ \zen@refHy \def\zen@ref@{\ref{\zen@@label}}%
352 \else \def\zen@ref@ {\ref*{\zen@@label}}%
353 \overline{\phantom{a}} \fi
354 \else \def\zen@ref@{\ref{\zen@@label}}%
355 \overline{\phantom{a}} \fi
356 \else \c@zenItem \expandafter\strip@prefix\zen@temp\relax
357 \fi
358 \fi
359 \zen@refitem@prop
360 }% \zen@refitemFromAnchor
361 \def\zen@warn#1{\let\zen@lastwarn#1%
362 \message{Package enumitem-zref Warning:
363 \ifcase#1 %
364 \string\refitem{\zen@@label}:
365 User references to \string\label\space^^J\zen@spaces
366 require hyperref and the appropriate options for enumitem-zref^^J\zen@spaces
367 \ifzen@Hy Check the options given to package enumitem-zref.
```
<span id="page-15-39"></span><span id="page-15-32"></span><span id="page-15-25"></span><span id="page-15-15"></span><span id="page-15-12"></span><span id="page-15-11"></span><span id="page-15-10"></span><span id="page-15-4"></span>\else Package hyperref is not loaded.\fi

- <span id="page-16-41"></span>369 \or User reference does not point to an item!^^J\zen@spaces
- <span id="page-16-18"></span>\string\refitem{\zen@@label}
- <span id="page-16-15"></span> $371 \hspace{1em} \in \allowbreak \{\text{fin}\}$

<span id="page-16-42"></span>\edef\zen@spaces{\@spaces\@spaces}

<span id="page-16-31"></span>\zen@refitem@prop tests if \refitem has a following optional argument: the properties.

As long as the optional argument is in last position, we have to take a special care about the the spaces (\@ifnextchar removes spaces).

```
373 \def\zen@refitem@prop{\futurelet\zen@temp \zen@refitemProp}
```
- <span id="page-16-25"></span>\def\zen@gobblespace#1 {#1}%
- <span id="page-16-39"></span>\let\zen@space \relax
- <span id="page-16-35"></span>\def\zen@refitemProp{%
- <span id="page-16-43"></span>\ifcase 0\ifx \zen@temp[\else
- <span id="page-16-44"></span>\ifx \zen@temp\@sptoken 1\else
- 2\fi\fi\relax
- <span id="page-16-32"></span>\expandafter \zen@refitemPrint
- <span id="page-16-40"></span>\or \let\zen@space\space
- <span id="page-16-26"></span>\expandafter\zen@gobblespace\expandafter\zen@refitem@prop
- <span id="page-16-33"></span>\else \expandafter\zen@refitemPrint \expandafter[\expandafter]%
- \fi
- <span id="page-16-36"></span>}% \zen@refitemProp

<span id="page-16-34"></span>\zen@refitemPrint is the final macro to print the reference made by \refitem. The properties, if specified, are first analyzed by \zen@refitemText.

<span id="page-16-22"></span>\long\def\zen@refitemPrint[#1]{\def\zen@@text{#1}%

- \if@tempswa % got a reference
- <span id="page-16-23"></span>\ifx \zen@@text\@empty
- <span id="page-16-3"></span>\edef\zen@@text{{\zen@extract\c@zenItem{default}\zen@@noreference}\zen@space}%
- <span id="page-16-37"></span>\else\zen@refitemText
- $301 \times \hat{f}$
- \else
- <span id="page-16-19"></span>\ifx \zen@@text\@empty \def\zen@@text{\zen@@noreference\zen@space}%\refused\zen@@label
- <span id="page-16-30"></span>\else \zen@refitem@noText
- $395 \times \frac{1}{6}$
- \fi
- <span id="page-16-29"></span>\zen@ref@
- \endgroup
- }% \zen@refitemPrint

<span id="page-16-38"></span>\zen@refitemText creates the text to be typeset for the reference, depending on the properties given by the user as the last optional argument to \refitem.

```
400 \def\zen@refitemText{\zen@propcount
401 \ifnum \c@zenidx>\z@ \advance\c@zenidx \m@ne
402 \ifnum \c@zenidx>\z@
403 \edef\zen@@parents{\zen@extract\c@zenItem{parents}{}}%
404 \edef\zen@@depth{\zen@extract\c@zenItem{depth}0}%
405 \else \let\zen@@depth \@ne % shortcut (only one property)
406 \fi
407 \def\ref{\@ifstar{\zen@ancestorprop{starlabel}}{\zen@ancestorprop{ref}}}%
408 \def\label{\@ifstar{\zen@ancestorprop{starlabel}}{\zen@ancestorprop{label}}}%
409 \def\default{\zen@ancestorprop{default}}\def\counter{\zen@ancestorprop{counter}}%
410 \def\type{\zen@ancestorprop{type}}\def\listname{\zen@ancestorprop{listname}}%
411 \def\index{\zen@ancestorprop{index}}\def\listctr{\zen@ancestorprop{listctr}}%
412 \def\depth{\zen@ancestorprop{depth}}\def\refitem{\zen@ancestorprop{refitem}}%
413 \def\anchor{\zen@ancestorprop{anchor}}\def\commaref{\zen@ancestorprop{commaref}}%
414 \def\page{\zen@ancestorprop{page}}\def\currentlabel{\zen@ancestorprop{currentlabel}}%
415 \def\currentlabelname{\zen@ancestorprop{currentlabelname}}%
416 {\zen@box{\zen@@text
417 \expandafter}\expandafter}\expandafter\zen@toks
418 \expandafter{\the\zen@toks \zen@nil}%
419 \def\ref{\the\zen@toks}\zen@clprops
420 \def\ref{\@ifstar{\the\zen@toks}{\the\zen@toks}}\let\label\ref
421 \long\def\zen@##1##2\zen@nil{\zen@toks{##2\zen@nil}##1}\let\zen@nil\relax
```

```
422 \overline{\phantom{a}36}
```
- }% \zen@refitemText
- <span id="page-17-34"></span>\def\zen@ancestorprop#1{%

<span id="page-17-3"></span>\ifnum \zen@@depth>\c@zenidx

- <span id="page-17-4"></span>\advance\c@zenidx \m@ne
- <span id="page-17-5"></span>\ifnum \c@zenidx<\z@ \let\zen@ \c@zenItem
- <span id="page-17-26"></span>428 \else \edef\zen@{\zen@ancestor}%
- \fi
- <span id="page-17-27"></span>\edef\zen@temp{{\zen@extract\zen@{#1}\zen@@noreference}}%
- <span id="page-17-6"></span>\else \def\zen@temp{{}}\advance\c@zenidx \m@ne
- $432 \sqrt{f}$
- <span id="page-17-28"></span>\zen@toks\expandafter{\the\expandafter\zen@toks \expandafter\zen@ \zen@temp}%
- <span id="page-17-35"></span>}% \zen@ancestorproperty
- <span id="page-17-21"></span>\def\zen@ancestor{\expandafter\ltx@car\romannumeral0\expandafter\ltx@GobbleNum
- <span id="page-17-7"></span>\expandafter{\the\expandafter\c@zenidx\expandafter}\zen@@parents{}{}{}\@nil % no need of {}...
- <span id="page-17-37"></span>}% \zen@getancestor
- <span id="page-17-8"></span>\def\zen@propcount{\c@zenidx\z@
- <span id="page-17-9"></span>\def\ref{\advance\c@zenidx \@ne}\zen@clprops
- <span id="page-17-32"></span>{\zen@box{\zen@@text \expandafter}\expandafter}\expandafter
- <span id="page-17-10"></span>441 \c@zenidx \the\c@zenidx\relax
- <span id="page-17-41"></span>}% \zen@propcount
- <span id="page-17-20"></span>\def\zen@clprops{\let\label\ref \let\page\ref
- <span id="page-17-14"></span>\let\none\ref \let\default\ref \let\counter\ref \let\listname\ref
- <span id="page-17-2"></span>\let\anchor\ref \let\depth\ref \let\type\ref \let\index\ref \let\listctr\ref
- <span id="page-17-13"></span>446 \let\refitem\ref \let\commaref\ref \let\currentlabel\ref \let\currentlabelname\ref
- <span id="page-17-36"></span>}% \zen@clprops
- <span id="page-17-23"></span>\def\zen@refitem@noText{\let\ref \zen@@noreference \zen@clprops}

<span id="page-17-44"></span>\zen@refitemExternal for references to an anchor in an external document with \hyperref:

\def\zen@refitemExternal[#1]#2{%

- <span id="page-17-31"></span>\toks@{#1}\zen@Normalize\zen@lowercase\zen@@label {#2}%
- <span id="page-17-42"></span>\edef\zen@ref@{\endgroup
- <span id="page-17-18"></span>\noexpand\hyperref{\the\toks@}{refitem}{\zen@@label}%
- <span id="page-17-43"></span>}\zen@ref@
- <span id="page-17-38"></span><span id="page-17-0"></span>}% \zen@Hy@external

## **4.11 Undefined references and duplicate labels management**

<span id="page-17-40"></span>\zen@MultipleLabels

\def\zen@MultipleLabels{%

- <span id="page-17-22"></span>\PackageWarning{enumitem-zref}
- <span id="page-17-24"></span>{'\zen@@label' on page \thepage \space multiple defined\MessageBreak

<span id="page-17-1"></span> Only the first one will be referenced}% et mettre ici la liste des références correspondant aux alias }% \zen@MultipleLabels

## **4.12 \zeninfo (If you are lost...)**

<span id="page-17-39"></span>\zen@info \zeninfo executes \zen@info when inside environments:

- <span id="page-17-33"></span><span id="page-17-29"></span><span id="page-17-19"></span><span id="page-17-11"></span> \newrobustcmd\*\zen@info[1][]{\begingroup \sloppy 461 \def\sep##1{##1\hskip\z@ plus.001fil\relax\linebreak[2]}% \ifcase\zen@whichinfo{#1} \zen@@depth % case 0 (depth) 463 \or \the\c@zenidx % case 1 (index) 464 \or % case 2 (type) \ifcase\zen@@type enumerate\or itemize\or description\or unknown\fi \or anchor=\ifzen@Hy\zen@@anchor\else no hyperref\fi % case 3 (anchor) \or refitem=\sep{}\detokenize\expandafter{\zen@@refitem}% case 4 (refitem) \or commaref=\sep{}\detokenize\expandafter{\zen@@commaref}% case 5 (commaref) \else % (case -1) give all infos {\ifdefined\scriptsize\scriptsize\fi zeninfo:\sep{}depth=\sep{}\zen@@depth 472  $\sep/ idx=\sep{\} \the\c@zenidx$ \ifcase\zen@@type \sep/ ctr=\sep{}\the\value\@listctr \fi % enumerate only
- <span id="page-17-30"></span><span id="page-17-25"></span><span id="page-17-16"></span><span id="page-17-15"></span><span id="page-17-12"></span>
- <span id="page-17-17"></span>\sep/ commaref=\sep{}\detokenize\expandafter{\zen@@commaref}%
- <span id="page-18-12"></span><span id="page-18-10"></span> \sep/ refitem=\sep{}\detokenize\expandafter{\zen@@refitem}% \ifzen@Hy\sep/ anchor=\sep{}\zen@@anchor \fi }% \fi\endgroup
- }% \zen@info
- <span id="page-18-33"></span>\zeninfo is executed when out of scope:

\newrobustcmd\zeninfo[1][]{\begingroup

- <span id="page-18-20"></span>\ifdefined\zen@@type
- <span id="page-18-21"></span>\ifcase \zen@@type \zeninfo@err
- <span id="page-18-34"></span>Ï \or \zeninfo@err
- <span id="page-18-35"></span>484 Ð \or \zeninfo@err
- <span id="page-18-1"></span>\else\zeninfo@err[{in environment \@currenvir\MessageBreak
- You should be in a list environment}]%
- \fi\endgroup
- }% \zeninfo (out of scope)
- <span id="page-18-2"></span>\newcommand\*\zeninfo@err[1][{you should give a name to your \@currenvir\space list}]{%
- <span id="page-18-13"></span>\PackageError{enumitem-zref}
- {\string\zeninfo\space is not available\MessageBreak
- #1}\@eha
- <span id="page-18-36"></span>}% \zeninfo@err

<span id="page-18-32"></span>\zen@whichinfo

\def\zen@whichinfo#1{%

- <span id="page-18-14"></span>\expandafter\strip@prefix \if d#1>\z@ % depth (begins with d)
- <span id="page-18-15"></span>\else>\expandafter\strip@prefix\if i#1>\@ne % index (begins with i)
- <span id="page-18-16"></span>\else>\expandafter\strip@prefix\if t#1>\tw@ % type (begins with t)
- <span id="page-18-17"></span>\else>\expandafter\strip@prefix\if a#1>\thr@@% anchor (begins with a)
- <span id="page-18-18"></span>\else>\expandafter\strip@prefix\if r#1>4 % refitem(begins with r)
- <span id="page-18-19"></span>500 \else>\expandafter\strip@prefix\if c#1>5 % commaref(begins with c)
- \else>\m@ne
- \fi\fi\fi\fi\fi\fi
- <span id="page-18-0"></span>}% \zen@whichinfo

## **4.13 Create the references At Begin Document for the** *refitem* **and the** *commaref* **schemes**

<span id="page-18-25"></span>\zen@item@comma

\def\zen@item@comma{%

- <span id="page-18-5"></span>\begingroup \c@zenidx \@ne
- <span id="page-18-4"></span>\@whilesw \ifcsname Z@R@zen>\the\c@zenidx\endcsname\fi
- <span id="page-18-6"></span>507 {\advance\c@zenidx \@ne}%
- <span id="page-18-3"></span>\@whilenum \c@zenidx>\@ne
- <span id="page-18-7"></span>\do{\advance \c@zenidx \m@ne
- <span id="page-18-37"></span>\zref@wrapper@unexpanded{%
- <span id="page-18-30"></span>\edef\zen@refitem{%
- <span id="page-18-8"></span>\zref@extractdefault{zen>\the\c@zenidx}{zen@refitem}{}%
- <span id="page-18-9"></span>\zref@extractdefault{zen>\the\c@zenidx}{zen@commaref}{}}%
- <span id="page-18-31"></span>\edef\zen@refitem{\expandafter
- <span id="page-18-26"></span>\zen@item@comma@ \zen@refitem \@nnil}%
- <span id="page-18-23"></span>\expandafter\zen@def@item@comma@ \zen@refitem \@nnil}}%
- \endgroup
- }% \zen@item@comma
- <span id="page-18-27"></span>\def\zen@item@comma@ #1{%
- \ifx\@nnil#1\else
- <span id="page-18-11"></span>\expandafter\noexpand\csname zen@refitem(\detokenize{#1})\endcsname
- <span id="page-18-28"></span>\expandafter\zen@item@comma@ % (loop)
- $\hbox{fi}$
- <span id="page-18-29"></span>}% \zen@item@comma@

<span id="page-18-24"></span>\zen@def@item@comma@

- \def\zen@def@item@comma@ #1{\ifx\@nnil#1\else
- <span id="page-18-22"></span>\zen@def@item@comma{#1}\expandafter\zen@def@item@comma@ \fi % loop

/ *[23](#page-22-0)*

#### }% \zen@def@item@comma@

#### <span id="page-19-8"></span>\zen@def@item@comma

<span id="page-19-3"></span>\newif\ifzen@duplicatealiases

- \def\zen@def@item@comma #1{%
- \xdef#1{%
- \ifdefined#1%
- <span id="page-19-0"></span>532 \ifx\relax#1\@empty \@ne>\the\c@zenidx% create new
- 533 \else \expandafter
- <span id="page-19-1"></span>534 \ifnum\expandafter\strip@prefix#1=\c@zenidx% redefinition to the same location
- $\#1\%$
- \else
- <span id="page-19-5"></span>\number\numexpr1+#1% increment multiplicity
- \fi
- 539  $\qquad \qquad$  539
- <span id="page-19-2"></span>540 \else  $\langle\$  \@ne>\the\c@zenidx% create new
- \fi}%
- <span id="page-19-4"></span>\ifzen@duplicatealiases\else
- <span id="page-19-6"></span>\expandafter\expandafter\expandafter\strip@prefix
- <span id="page-19-7"></span>\expandafter\strip@prefix\ifnum\@ne<#1>\global\zen@duplicatealiasestrue\else>>\fi
- \fi
- }% \zen@def@item@comma
- \zen@AtEnd \let\zen@AtEnd\@undefined
- 548  $\langle$ /package)

# <span id="page-20-0"></span>**References**

- [1] *The* enumitem *package*; Javier Bezos  $2009/05/18$  v2.2 – Customized lists [CTAN:help/Catalogue/entries/enumitem.html](http://www.ctan.org/tex-archive/help/Catalogue/entries/enumitem.html)
- [2] *The* zref *package*; Heiko Oberdiek  $2010/05/01$  v2.17 – New reference scheme for LaTeX2e [CTAN:help/Catalogue/entries/zref.html](http://www.ctan.org/tex-archive/help/Catalogue/entries/zref.html)
- [3] *The* gettitlestring *package*; Heiko Oberdiek  $2009/12/18$  v1.3 – Cleanup title references [CTAN:help/Catalogue/entries/gettitlestring.html](http://www.ctan.org/tex-archive/help/Catalogue/entries/gettitlestring.html)

# <span id="page-20-1"></span>**History**

**[2010/12/10 v1.2]**

• Bug encountered in \zen@anchors@: \ifx**#1**\@nnil is not the same as \ifx\@nnil**#1** !!

**[2010/12/02 v1.1]**

<span id="page-20-2"></span>• The first version.

# **Index**

Numbers written in italic refer to the page where the corresponding entry is described; numbers underlined refer to the code line of the definition; plain numbers refer to the code lines where the entry is used.

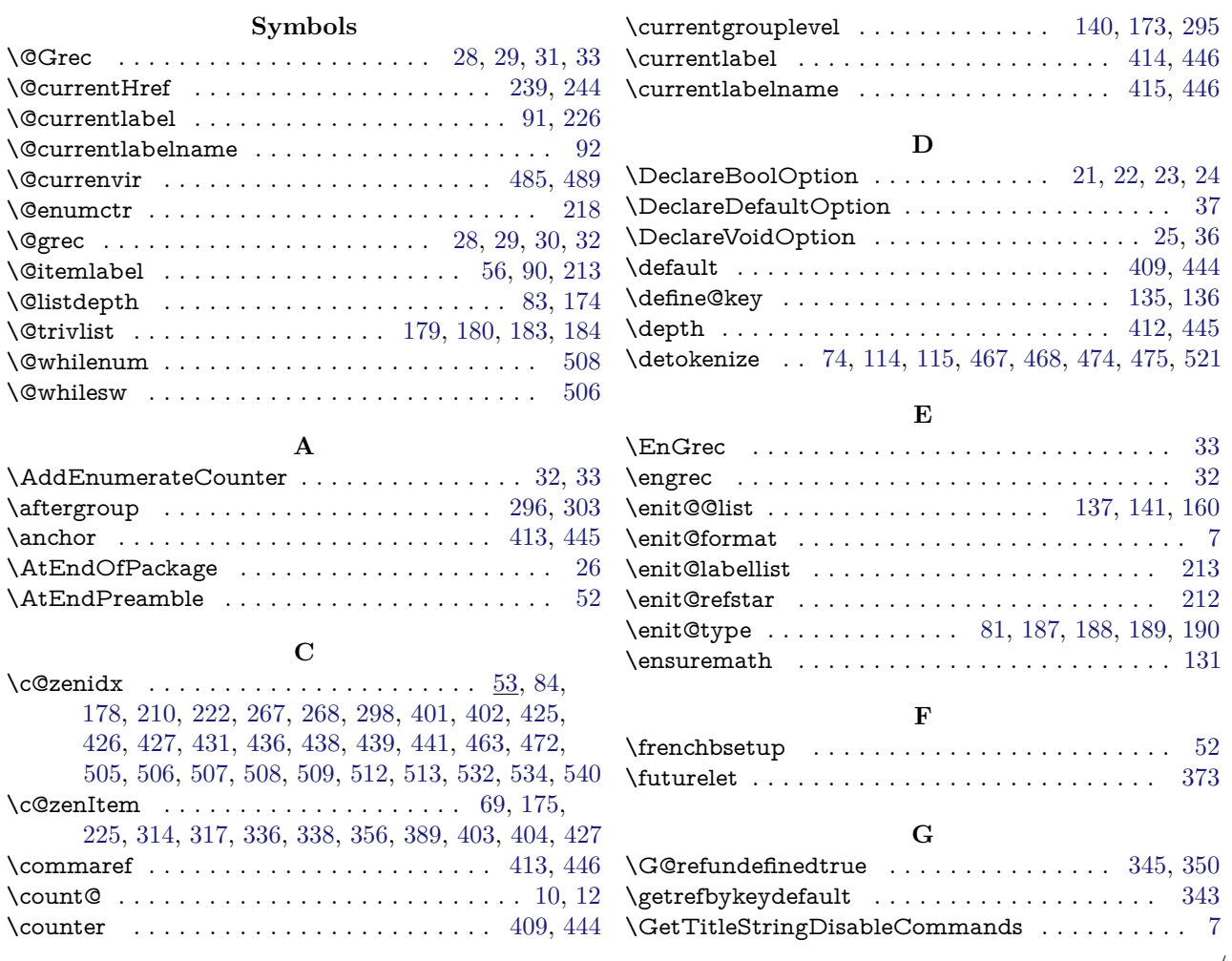

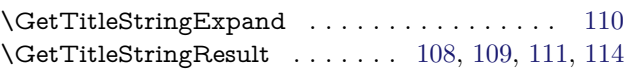

#### **H**

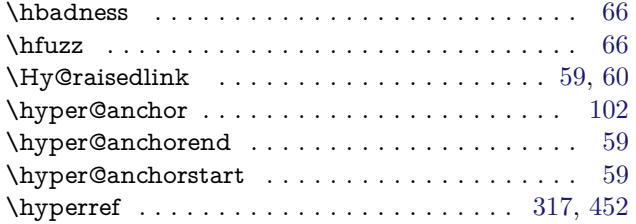

**I**

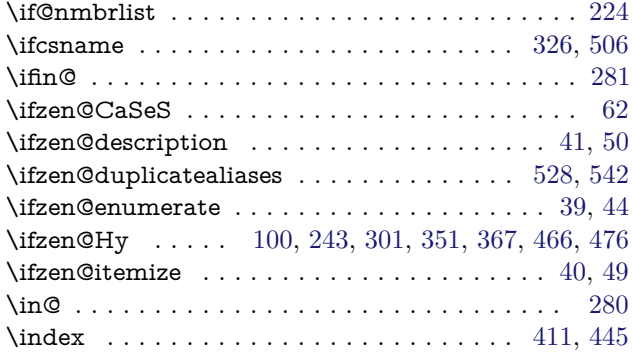

#### **L**

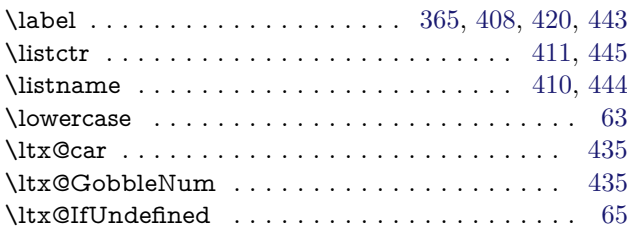

#### **M**

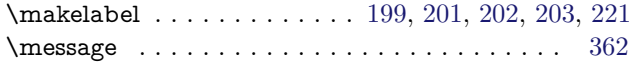

#### **N**

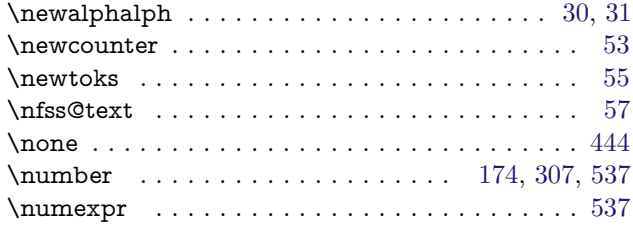

**O**

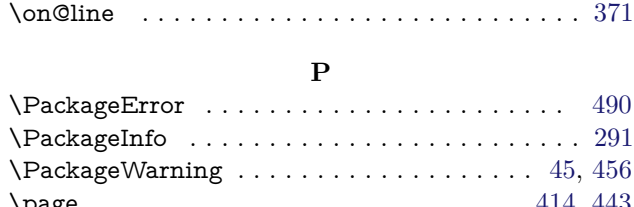

### \page . . . . . . . . . . . . . . . . . . . . . . . . . . . [414,](#page-16-7) [443](#page-17-20) \ProcessLocalKeyvalOptions . . . . . . . . . . . . . [38](#page-8-27)

#### **R**

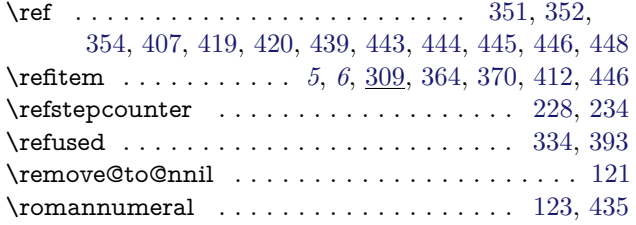

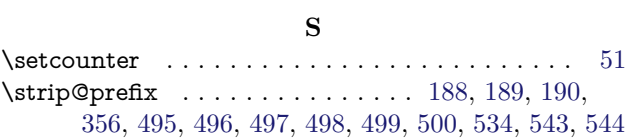

# **T**

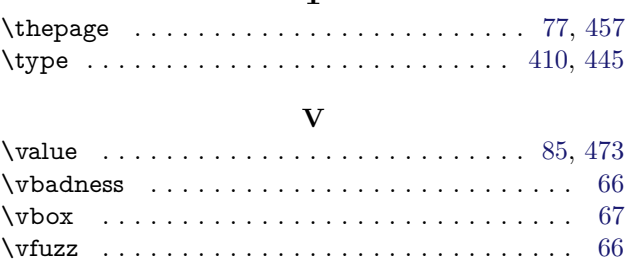

#### **Z**

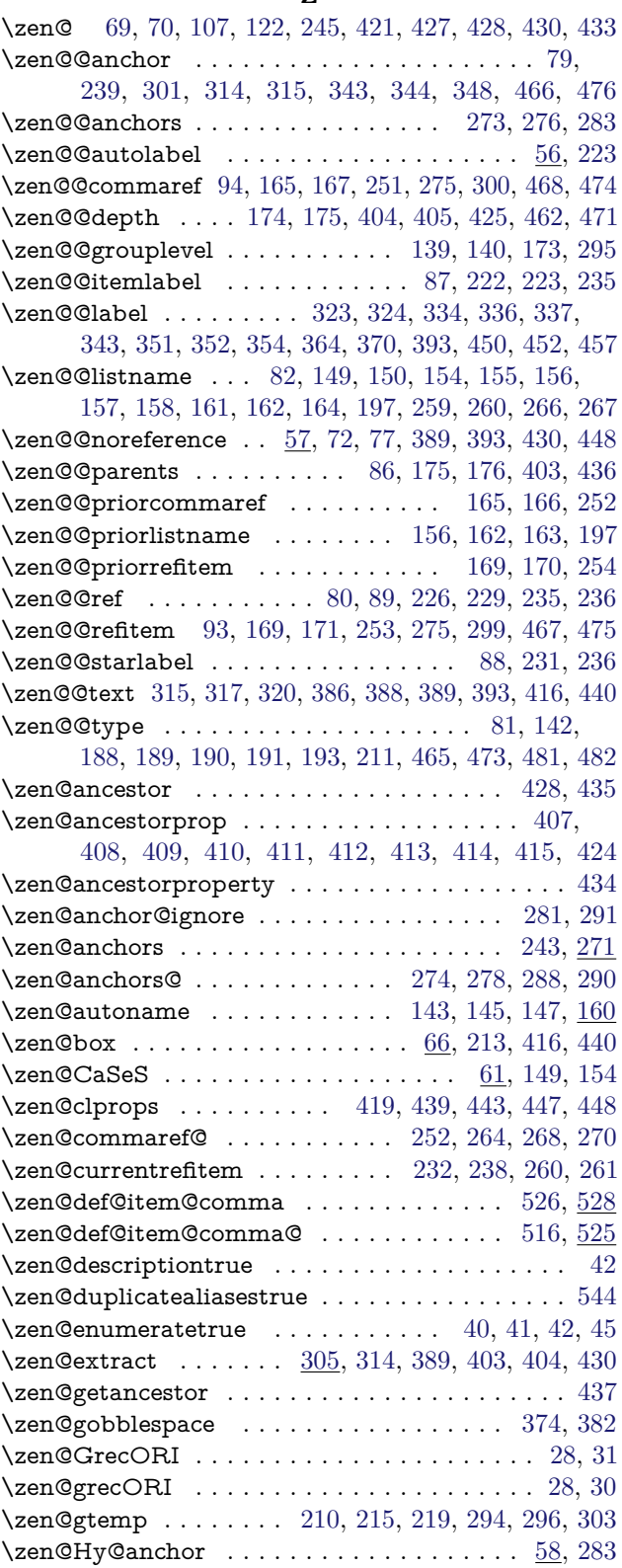

<span id="page-22-0"></span>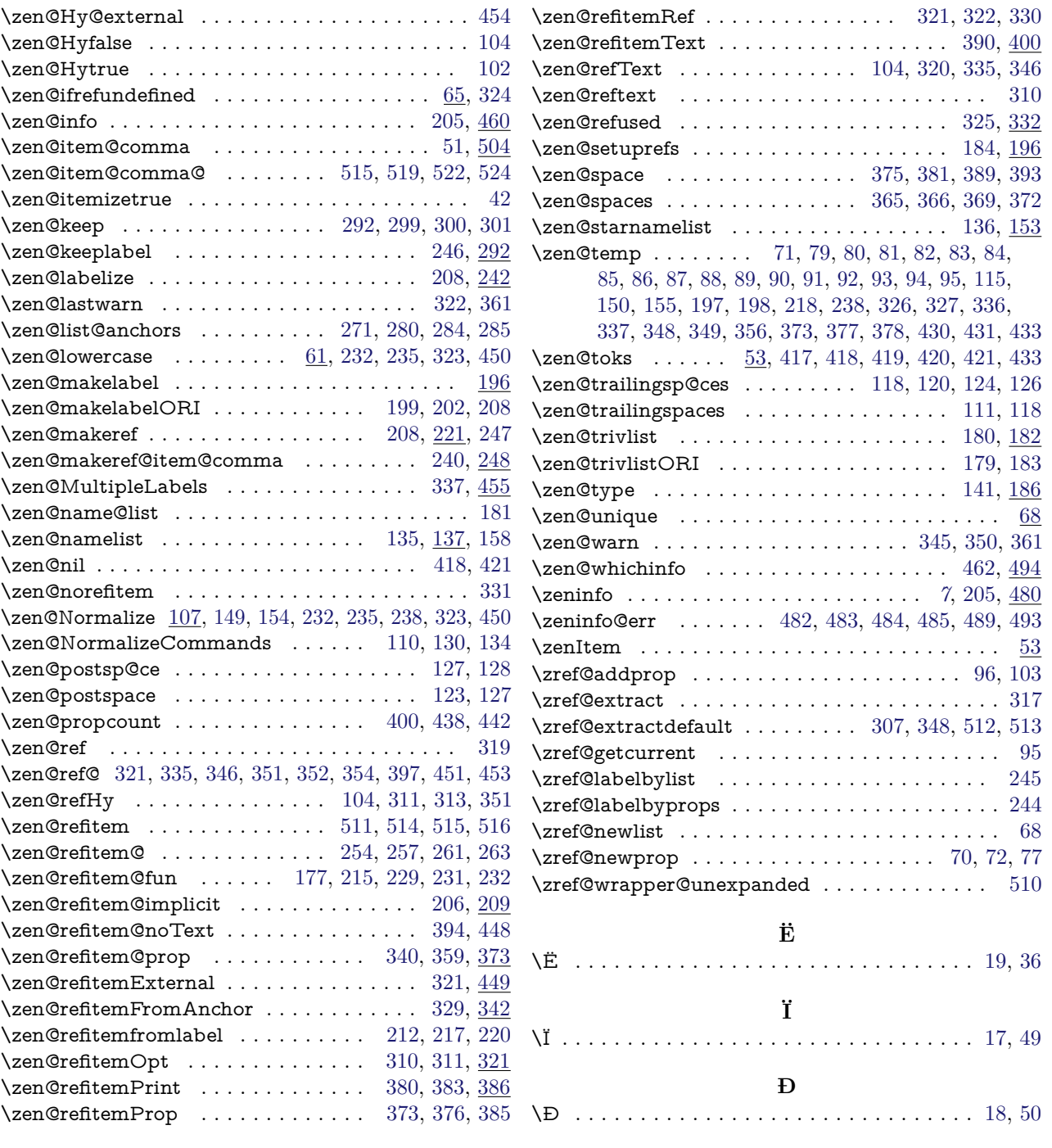